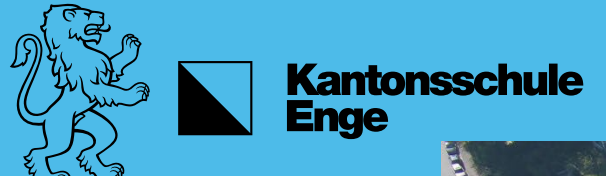

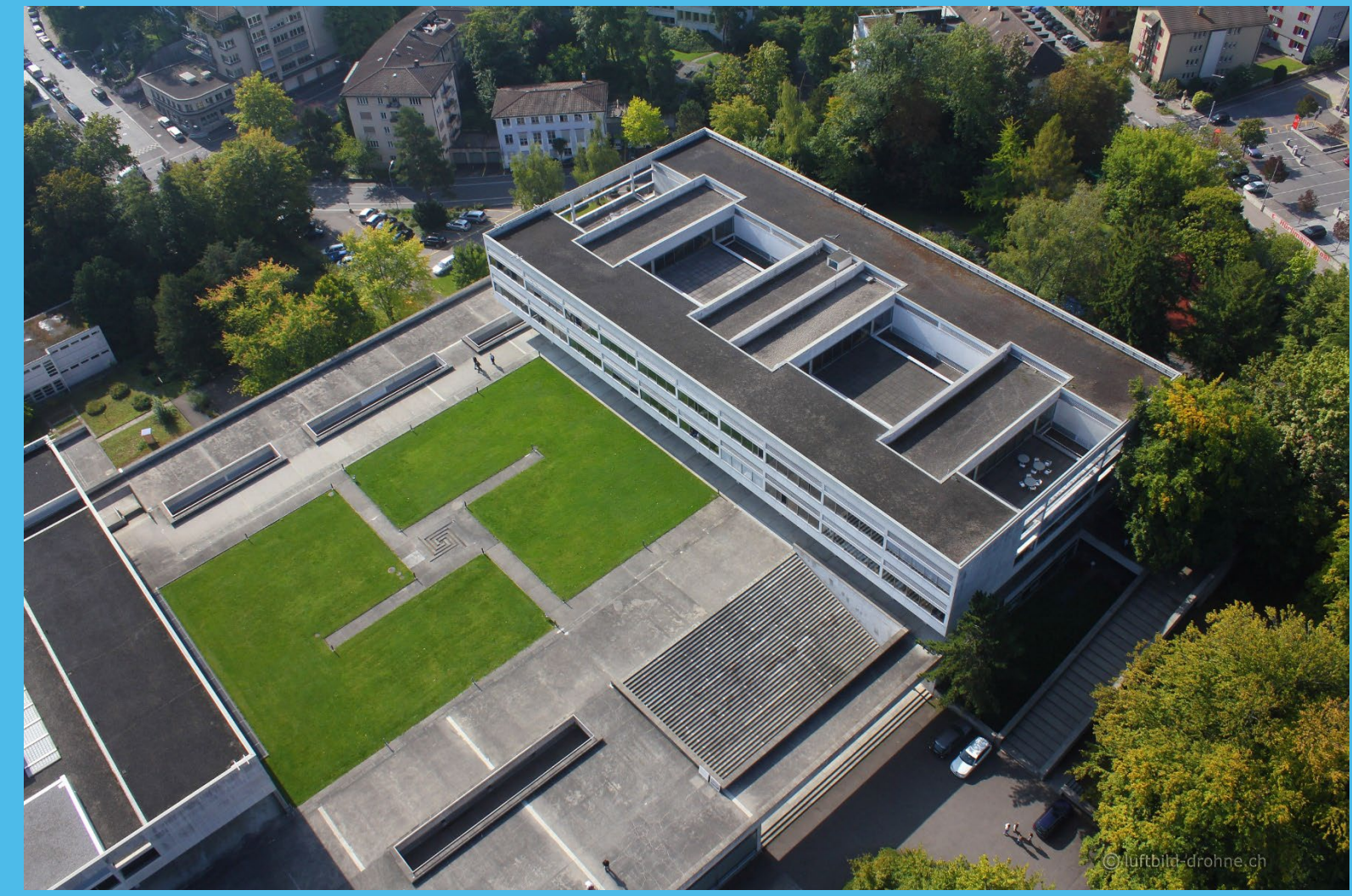

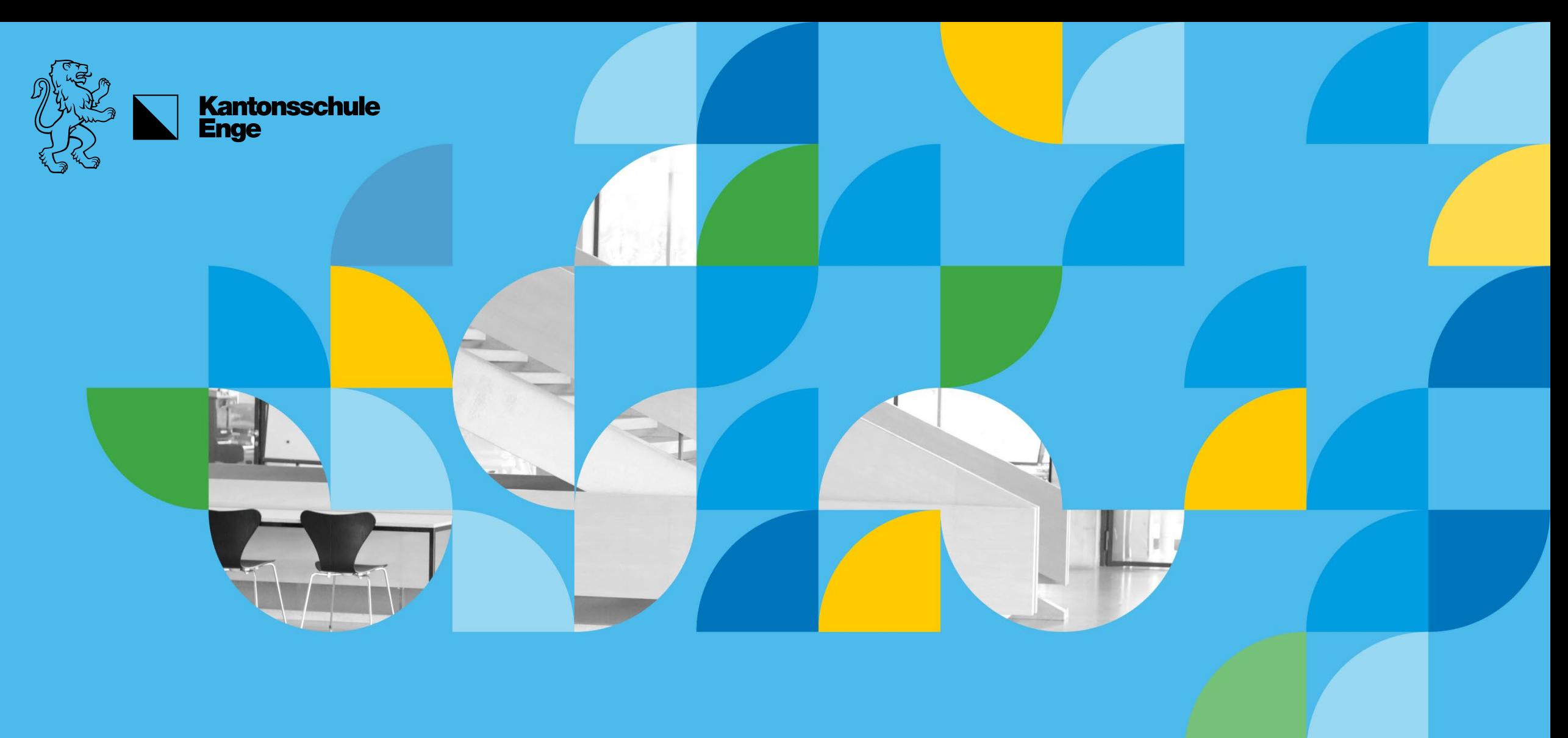

## Maturität 2025

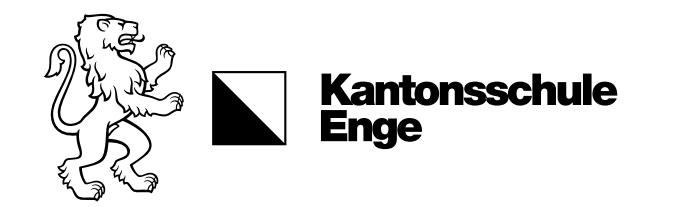

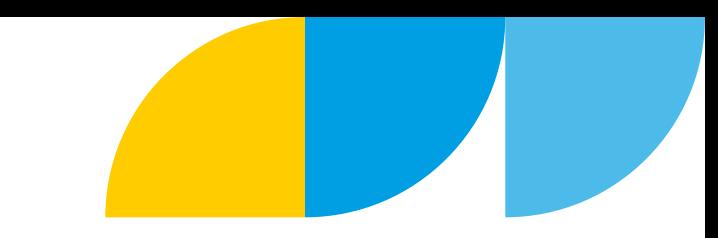

## Maturität 2025

- Termine
- Maturitätsprüfungen
- Wahlkurse
- Maturitätsarbeit
- Studien- und Berufsberatung

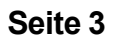

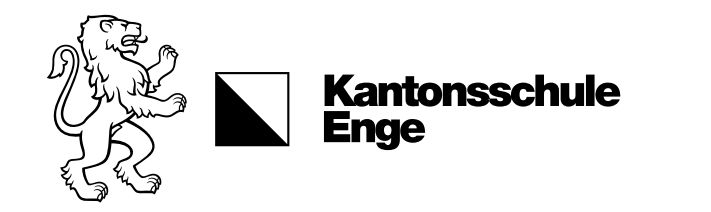

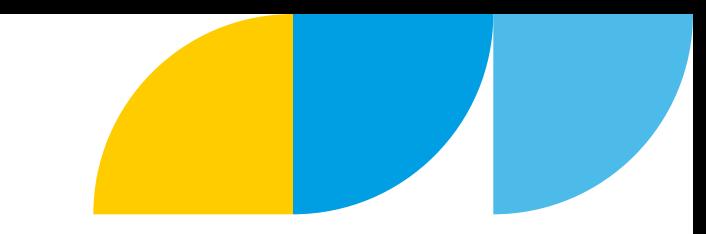

#### Information der Klassen über Wahlkurssystem

Januar/Februar 2024

#### Offenes Forum Wahlkurse

Präsentation Wahlkursangebot durch Lehrer\*innen 28. Februar 2024, 11.30 - 13.30 Uhr, Aula

#### Anmeldetermin Wahlkurse

8. März 2024, 14.00 Uhr (Intranet)

#### Offenes Forum Maturitätsarbeit

8. März 2024, 16.00 Uhr, 111

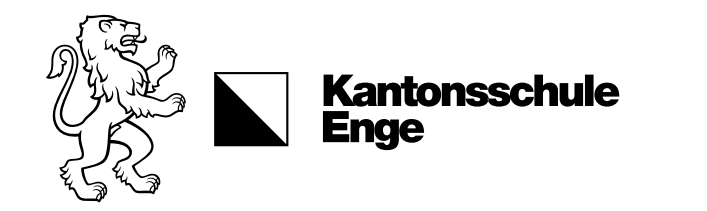

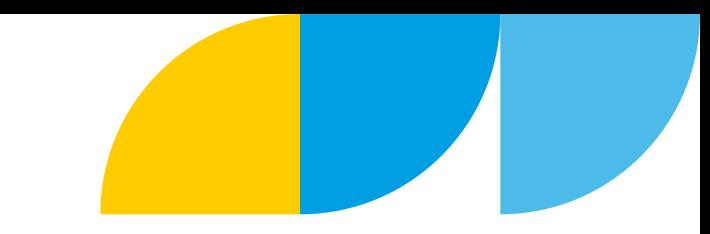

#### Anmeldeschluss Maturitätsarbeit

27. März 2024, 13.00 Uhr (Intranet)

#### Eingabeschluss Kontrakt

24. Mai 2024, 13.00 Uhr (Intranet)

#### Kolloquien zur Maturitätsarbeit

25. Juni 2024

#### Maturitätsprüfungen Naturwissenschaften

11. Juli 2024, 08.00-10.00 Uhr

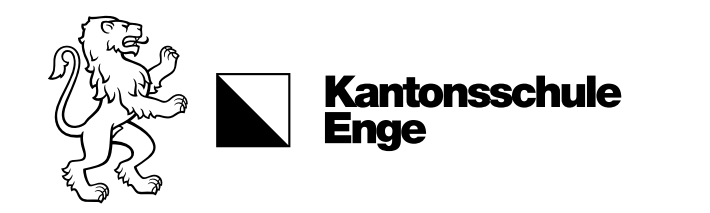

#### Wahlkurse / Ergänzungsfach

Schuljahr 2024/25 WR: 4-6 Lektionen / Woche N: 6-8 Lektionen / Woche (inkl. SP/IT/EN/RU)

#### Erstellen der Maturitätsarbeit

HS 2024/25: 2 Lektionen / Woche (Stundentafel)

### Abgabeschluss Maturitätsarbeit

17. Dezember 2024, 12.00 Uhr

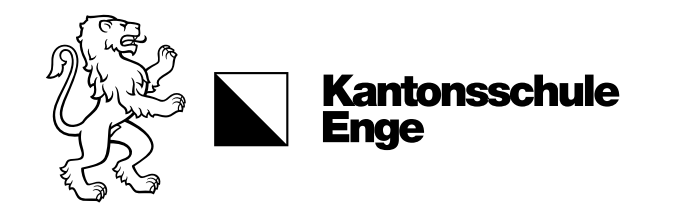

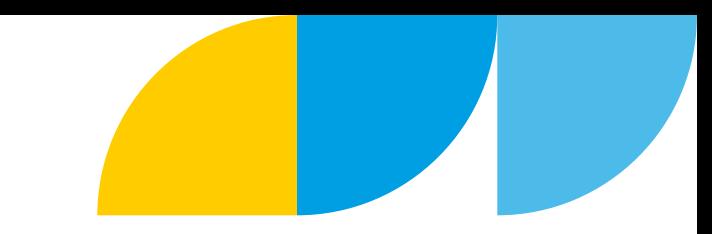

#### Präsentation Maturitätsarbeiten (KEN-EXPO)

5. Februar 2025 (Nachmittag)

#### Prämierung Maturitätsarbeiten

März 2025

#### Ausstellung Maturitätsarbeiten in der Halle

März/April 2025

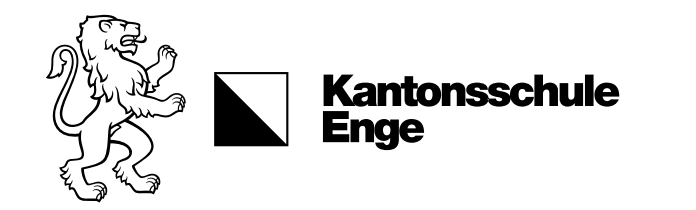

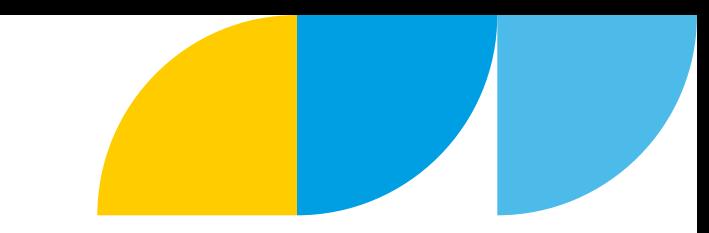

#### Maturitätsprüfungen schriftlich

Anfang Juni 2025

#### Maturitätsprüfungen mündlich

Ende Juni 2025

#### Maturitätsfeier

Anfang Juli 2025

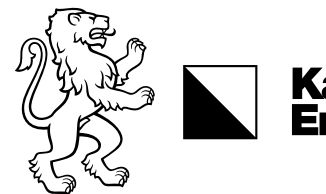

**Kantonsschule Enge** 

### Maturitätszeugnis

### Fächer

- 1. Deutsch
- 2. Französisch oder Italienisch (Zweite Landessprache)
- 3. Englisch (Dritte Sprache; Profil N: evtl. Italienisch)
- 4. Mathematik
- 5. Biologie
- 6. Chemie
- 7. Physik
- 8. Geografie
- 9. Geschichte
- 10. Bildnerisches Gestalten / Musik
- 11. Schwerpunktfach: IT, SP, RU, E, WR
- 12. Ergänzungsfach: B, CH, PH, INF, GS, GG, M, BG, MU, Sport, WR (N)
- 13. Maturitätsarbeit

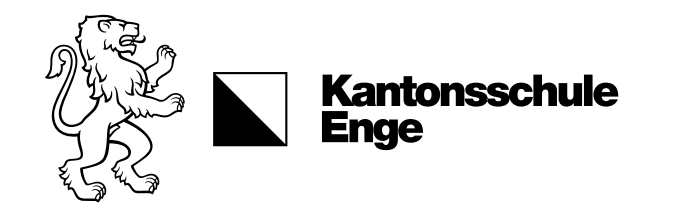

### Maturitätsprüfungen

### Prüfungen

- 1. Deutsch (schriftlich + mündlich)
- 2. Französisch oder Italienisch (schriftlich + mündlich)
- 3. Mathematik (schriftlich + mündlich)
- 4. Schwerpunktfach (schriftlich + mündlich)
- 5. Biologie oder Chemie oder Physik (schriftlich Ende 3. Klasse)
- 6. Geschichte oder Geografie oder Wirtschaft und Recht (Profil N) oder Englisch (Profil WR) (mündlich)

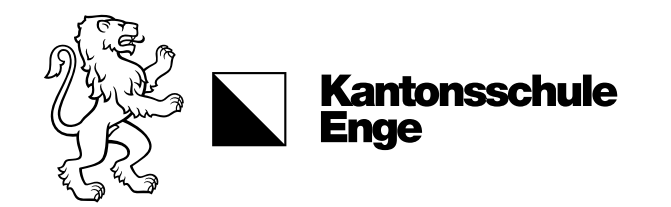

### Maturitätsprüfungen

### Vormaturitätsprüfungen in den Naturwissenschaften

- Vor den Sommerferien 2024
- In Chemie, Physik oder Biologie
- In allen Naturwissenschaften kann im 4. Jahr ein Wahlkurs belegt werden, auch wenn das Fach schon mit einer Prüfung abgeschlossen wurde.
- Fach der Vormaturitätsprüfung kann bei Wahl eines entsprechenden Kurses bestimmt werden.
- Ansonsten Angabe zweier Fächer, die für die Prüfung bevorzugt werden.
- Die definitive Zuteilung des Fachs erfolgt durch die Schulleitung.
- Die Fachlehrpersonen informieren Sie rechtzeitig über Stoffinhalte und Lernziele für die Abschlussprüfung.
- Tutoratsstunden vor den Vormaturitätsprüfungen

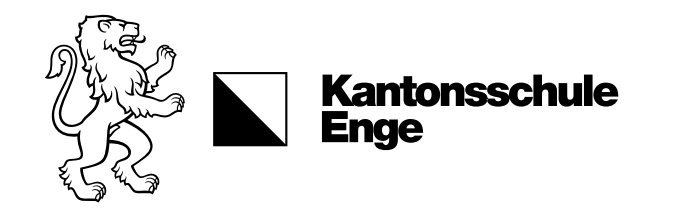

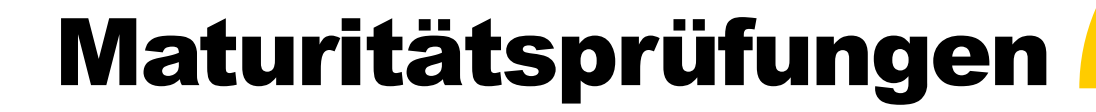

#### Beispiele für Berechnung der Maturitätsnoten

#### Deutsch / Französisch / Mathematik

 $\cdot$  (2 x J4 ST + Ps + Pm): 4

#### Englisch (im Profil N evtl. auch Italienisch)

- Ohne WK: J4 ST
- Englisch mit WK, ohne Prüfung: J4 ST (WK ohne Noten)
- Englisch im Profil W&R mit WK und Prüfung: (J4 ST + Pm): 2

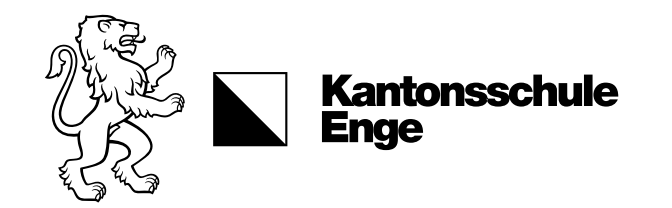

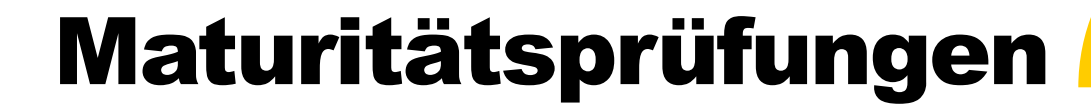

#### Beispiele für Berechnung der Maturitätsnoten

#### Biologie / Chemie / Physik

- Ohne WK ohne Prüfung Ende 3. Jahr: (S5 + S6): 2
- Ohne WK mit Prüfung Ende 3. Jahr: (S5 + S6 + 2\*Ps): 4
- Mit WK (=EF) ohne Prüfung Ende 3. Jahr: (S5 + S6): 2 (Note WK in EF)
- Mit WK (=EF) mit Prüfung Ende 3. Jahr:  $(S5 + S6 + 2*Ps)$ : 4 (Note WK in EF)
- Mit WK (≠ EF) ohne Prüfung Ende 3. Jahr: J4 WK
- Mit WK ( $\neq$  EF) mit Prüfung Ende 3. Jahr: (J4 WK + Ps): 2

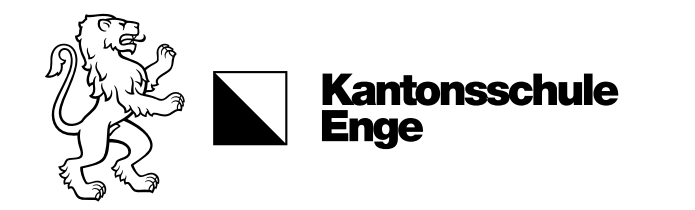

### Maturitätsprüfungen

### Prüfungserfolg

Das Maturitätszeugnis wird erteilt, wenn bei den Maturitätsnoten:

- die doppelte Summe aller Notenabweichungen von 4 nach unten nicht grösser ist als die Summe aller Notenabweichungen von 4 nach oben;
- höchstens vier Noten unter 4 liegen.

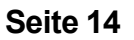

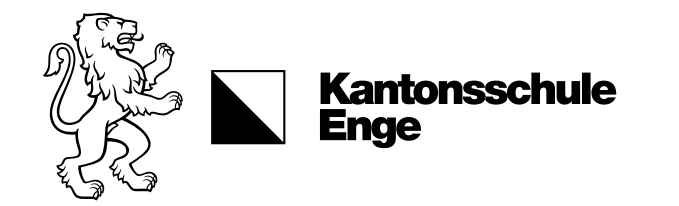

Maturitätsprüfungen

#### Beispiel-Notenberechnung eines Schülers

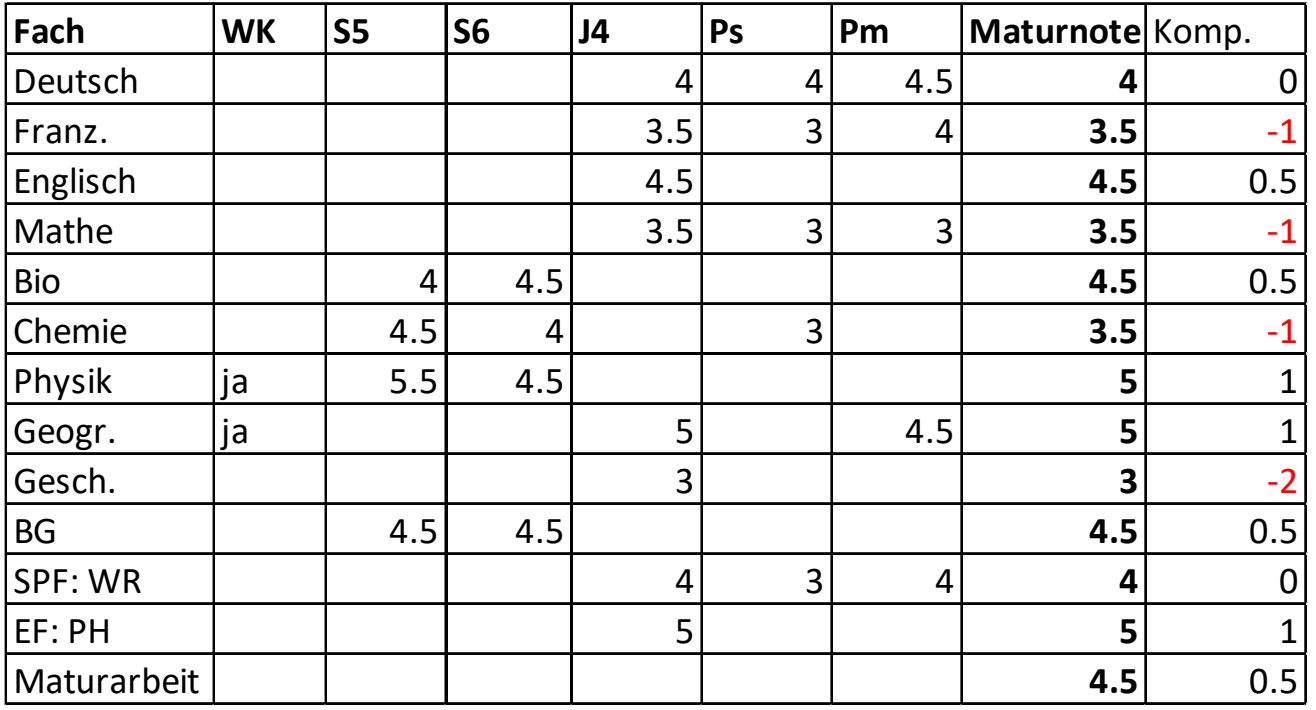

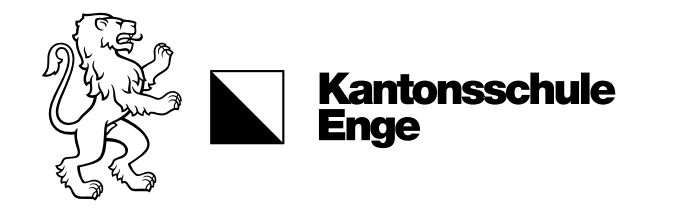

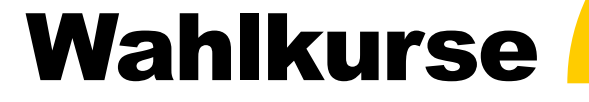

#### Wahlkurse - Bestimmungen

- Die Schüler/innen des Profils N wählen einen Kurs im Schwerpunktfach (SP, IT, EN, RU) und mindestens 2 weitere Wahlkurse.
- Die Schüler/innen des Profils WR wählen mindestens 2 Wahlkurse.
- Pro Fach kann nur ein Wahlkurs gewählt werden.
- Alle Schüler/innen bestimmen ein Ergänzungsfach, in welchem sie einen Kurs belegen müssen.
- Es kann ein dritter Wahlkurs fakultativ gewählt werden.

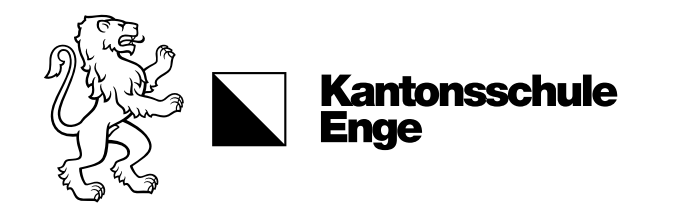

### Wahlkurse

#### Beispiele für Wahlkurse

- The Fifties and the Sixties in Literature and Film
- Temas de España y Latinoamérica
- Littérature du XXème siècle
- Neuste Forschung und Erkenntnisse aus der Biologie
- Neurochemie
- Physik für Medizin, Technik- und Naturwissenschaften
- Anwendungen der Statistik
- Unbekannte Welt der Mitte
- Tourismusgeografie
- business@school

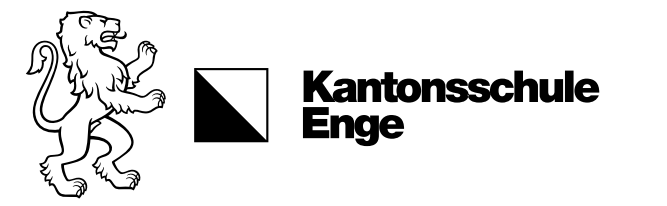

### Wahlkurse N

#### Profil N: Konsequenzen der Wahl

- Im Schwerpunktfach bestimmen Sie mit der Wahl, bei wem Sie die mündliche Prüfung ablegen.
- Wählen Sie *eine* Gesellschaftswissenschaft (G, GG, WR), bestimmen Sie damit das Fach der Maturitätsprüfung. WR wird allerdings nur geprüft, wenn es Ergänzungsfach ist.
- Wenn Sie einen Kurs in Geschichte *und* Geografie wählen, findet die 6. Maturprüfung im Ergänzungsfach statt. Falls keines der beiden Fächer Ihr Ergänzungsfach ist, bestimmen Sie selber, wo Sie geprüft werden wollen.
- Wenn Sie *keine* Gesellschaftswissenschaft wählen, findet die Maturitätsprüfung im Fach Geschichte statt. Dasselbe gilt, wenn Sie einen WR-Kurs wählen, das Fach aber nicht zum Ergänzungsfach machen.
- Sport und Informatik können nur als Ergänzungsfach oder als fakultativer dritter Wahlkurs gewählt werden. **Seite 18**

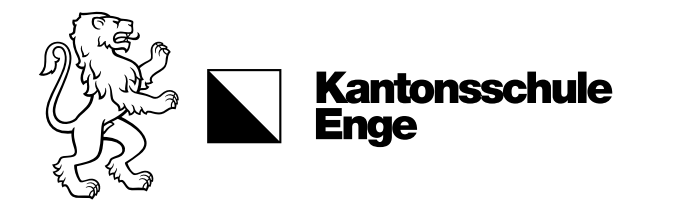

### Wahlkurse WR

#### Profil WR: Konsequenzen der Wahl

- Wenn Sie einen Kurs im Schwerpunktfach wählen, fliesst die hier erzielte gewichtete Note in die Erfahrungsnote ein.
- Wählen Sie einen Kurs in *einer* Gesellschaftswissenschaft (G, GG) oder Englisch, bestimmen Sie damit das Fach der Maturitätsprüfung.
- Wenn Sie *zwei* Kurse aus der Fächergruppe Geschichte, Geografie und Englisch wählen, findet die 6. Maturprüfung im Ergänzungsfach statt. Falls keines der Fächer Ihr Ergänzungsfach ist, bestimmen Sie selber, wo Sie geprüft werden wollen.
- Wenn Sie *keine* Gesellschaftswissenschaft wählen, findet die Maturitätsprüfung im Fach Geschichte statt.
- Sport und Informatik können nur als Ergänzungsfach oder als fakultativer dritter Wahlkurs gewählt werden. **Seite 19**

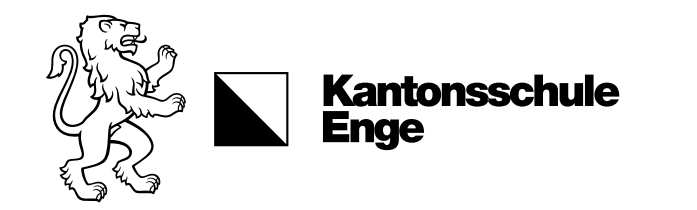

### Wahlkurse Immersion

#### Zusätzliche Bestimmungen

- Wahlpflicht: einer von drei angebotenen immersiven Wahlkursen (Geografie, Physik, Biologie)
- In den immersiv unterrichteten Fächern finden die Maturitätsprüfungen in englischer Sprache statt.
- Die Maturitätsarbeit kann in deutscher oder englischer Sprache verfasst werden.

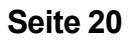

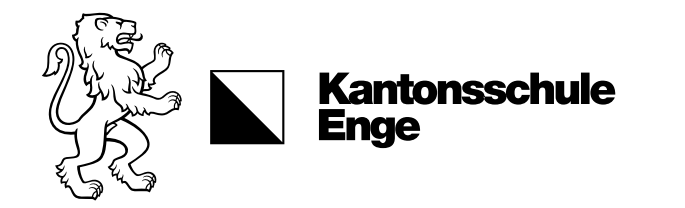

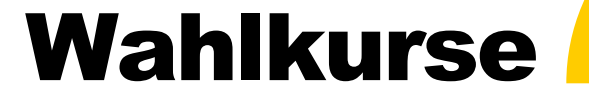

#### Konsequenzen der Wahl allgemein

- In den Fächern, die in der 4. Klasse nicht automatisch weitergeführt werden (B, BG, CH, GG, MU, PH), zählen die Noten aus der 3. Klasse für das Maturitätszeugnis, wenn kein Wahlkurs gewählt wird.
- Dasselbe gilt, wenn ein Fach gewählt und als Ergänzungsfach bezeichnet wird. In diesem Fall zählt die Wahlkursnote im Maturitätszeugnis im Ergänzungsfach, im Stammfach zählt die Note aus der 3. Klasse.

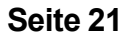

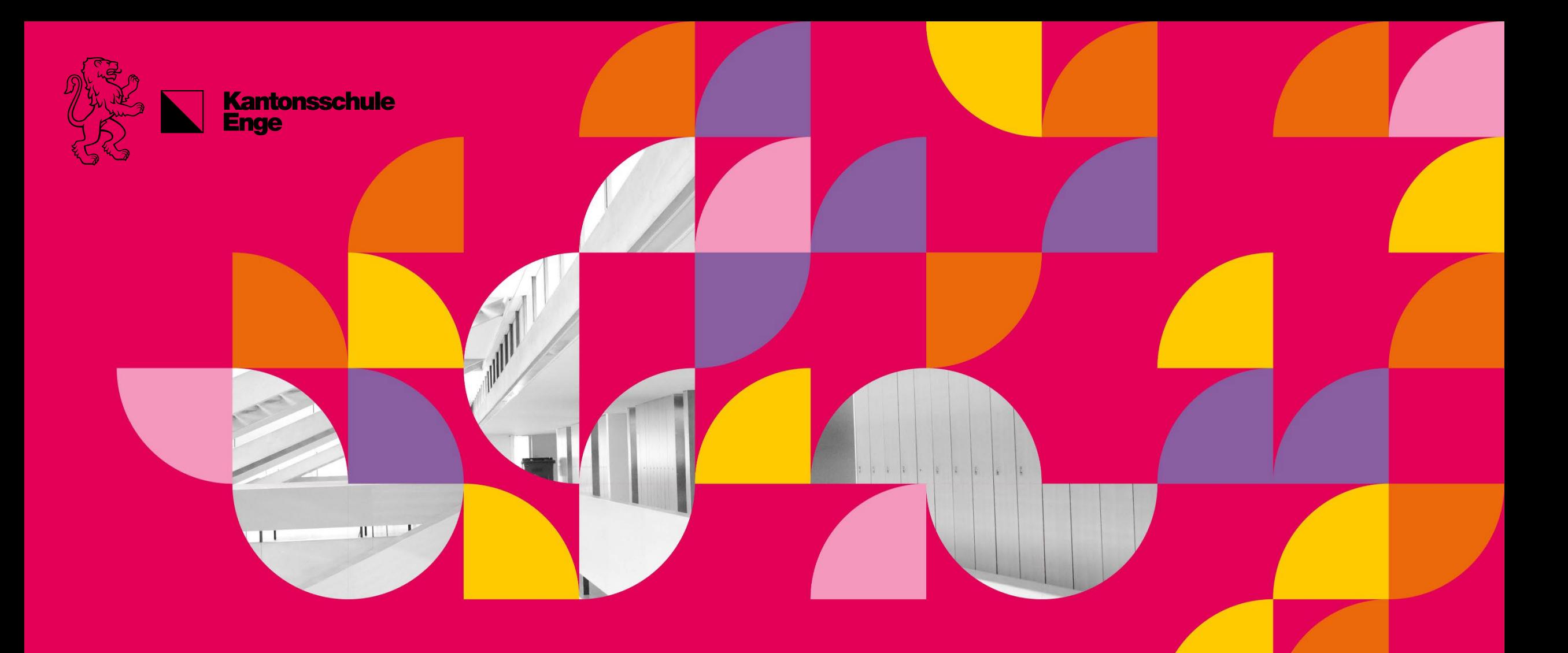

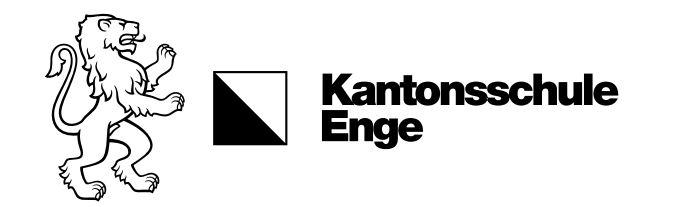

## Themenbeispiele

Jazz-Komposition Licht aus Bananenschalen Emigrazione Italiana Sonnenenergie auf dem Dach der KEN Wer mit wem im Verwaltungsrat Fraktale – Schönheit der Mathematik Reptilien an der Bahnlinie Wettswil – Bonstetten Der Haussperling im Zürcher Hauptbahnhof Comparing DNA damage in 2D and 3D tumor cell cultures Künstliche Intelligenz auf der Basis Meerschweinchen Stand-Up – social skills coaching

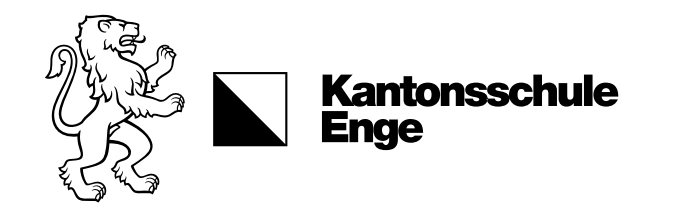

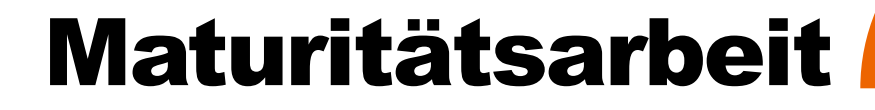

### Definition, Ziel, Umfang der Maturitätsarbeit

- Intensive Beschäftigung mit einem Thema während eines Semesters
- Arbeit und mündliche Präsentation müssen inhaltlich, sprachlich und formal einwandfrei sein
- Arbeit muss eigenständige Auseinandersetzung mit dem Thema dokumentieren.
- Die Maturitätsarbeit wird **benotet**.
- Die mit der Maturitätsarbeit erzielte Note ist eine von dreizehn Maturitätsnoten, die für das Bestehen der Matura relevant sind.

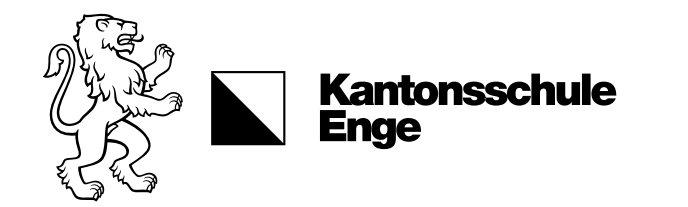

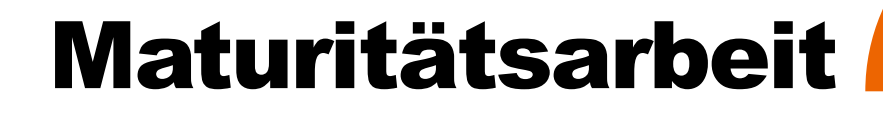

## Fragestellung und Methoden

- Mit der Maturitätsarbeit soll eine präzise Fragestellung selbstständig erarbeitet werden.
- Zur Lösung gehört:
	- klare Formulierung der Problemstellung
	- eigene Recherchen oder Untersuchungen
	- korrekte Verarbeitung der Daten/Erkenntnisse zu schlüssigen Resultaten
	- kritische, selbstständige Bewertung der Ergebnisse.

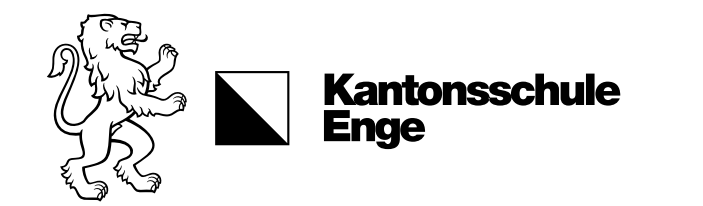

## Umfang

#### Wissenschaftliche Teil der Arbeit:

- Mindestens 6 000 höchstens 12 000 Wörter Text
- Werte dürfen nur nach Rücksprache mit der betreuenden Lehrperson unter- bzw. überschritten werden
- Zählung beginnt mit der Einleitung und endet mit dem Schlussteil (ohne Verzeichnisse und Anhänge)

#### Wo ein gestalterischer Prozess im Zentrum der Maturitätsarbeit steht:

- schriftlichen Kommentar:
	- in dem dieser Prozess dokumentiert und reflektiert wird.
	- mindestens 3 000 Wörter Text.

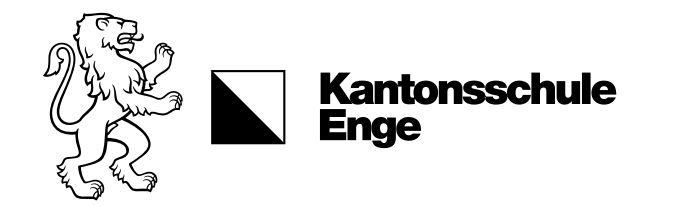

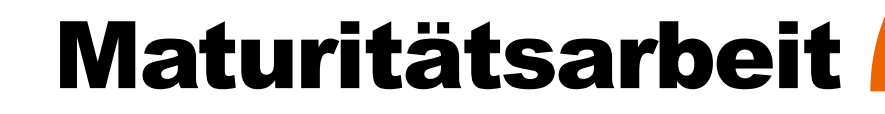

## Wahl von Thema und Lehrperson

- Maturitätsarbeiten werden von Lehrpersonen der Kantonsschule Enge betreut
- Aufgabe der Schüler/innen, eine betreuende Lehrperson zu finden

#### Thema:

- im Rahmen des Fächerkatalogs der Schule frei wählbar (auch interdisziplinär)
- muss aber in jedem Fall von der betreuenden Lehrperson akzeptiert werden
- Themen, ausserhalb des Fächerkatalogs, müssen von der Schulleitung bewilligt werden.

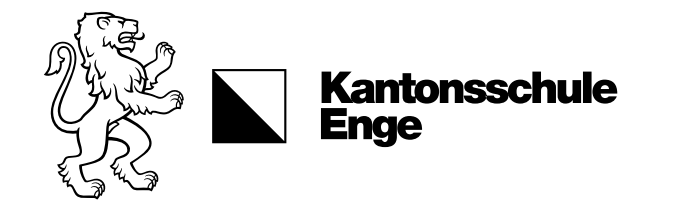

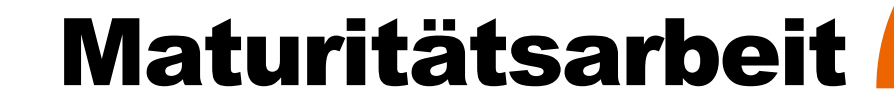

## Anmeldung

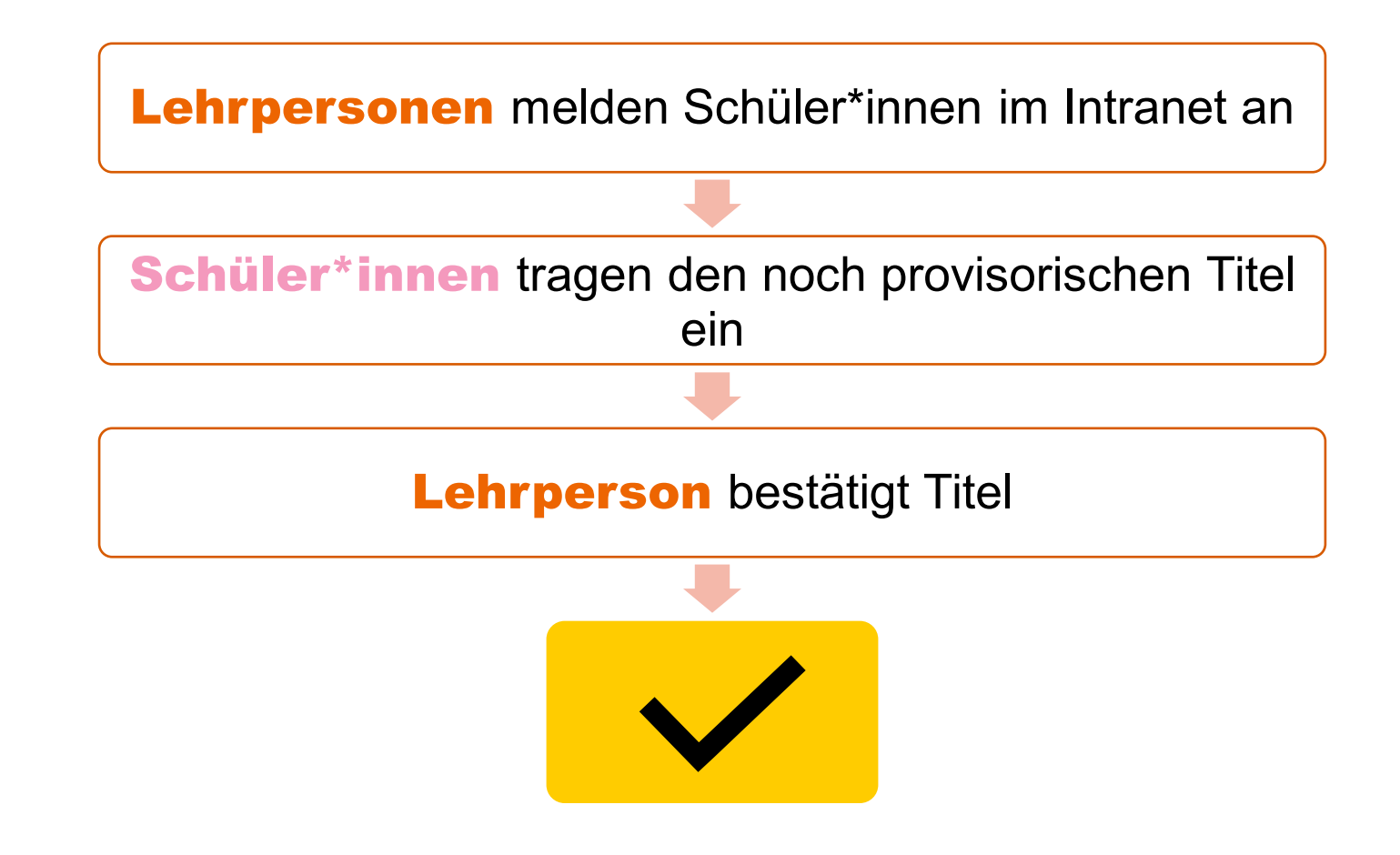

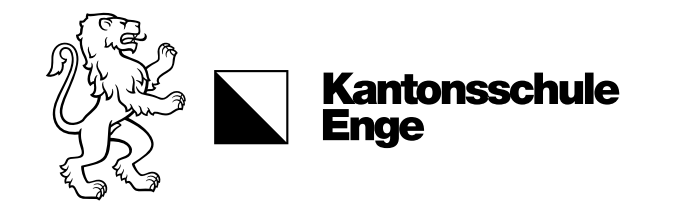

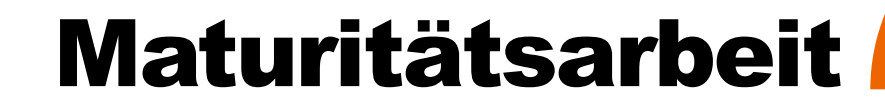

### Kontrakt

#### Kontrakt:

- Zwischen Schüler\*innen und die Betreuer\*innen
- Einzelheiten der Zusammenarbeit und spezielle Anforderungen
- Im Intranet festgehalten
- Schüler\*innen bestätigen, dass sie die "Richtlinien" und den "Kompass Der **Wegweiser für schriftliche Arbeiten auf der Sekundarstufe II " gelesen haben**
- und sich bewusst sind, **dass sie die Arbeit selbstständig verfassen und die Quellen sämtlicher Daten angeben müssen**.

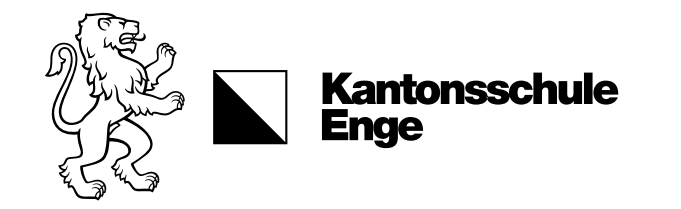

### Abgabe

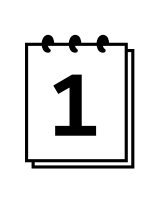

#### Abgabe:

- Original und zwei Kopien
- Fristgerecht
- Zusätzlich in elektronischer Form an die betreuende Lehrperson

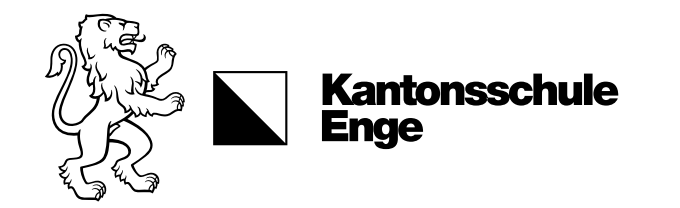

# Titelblatt, Erklärung

#### Titelblatt:

- Titel der Arbeit
- Name des/der Verfasser\*in
- Name der betreuenden Lehrperson
- Schule
- Klasse
- Datum der Abgabe

#### Erklärung:

- handschriftlich unterzeichnet:
- Wörtlich:

*"Ich erkläre hiermit, dass ich die vorliegende Arbeit selbstständig und ohne Benützung anderer als der angegebenen Quellen oder Hilfsmittel verfasst bzw. gestaltet habe."* 

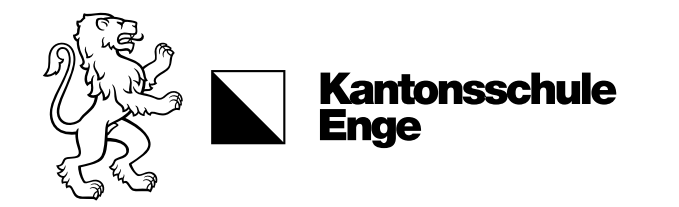

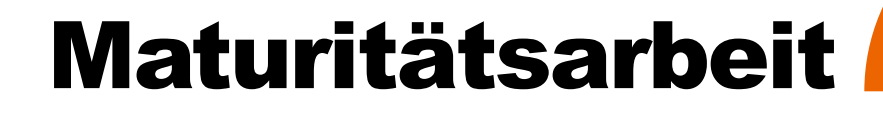

## Betreuung der Schüler/innen

- Schüler\*in legt ein Konzept und einen Zeitplan vor
- Regelmässige Treffen zwischen Schüler\*in und Lehrperson
- Besprechung einzelner Schritte in der Themenbearbeitung
- Lehrperson kontrolliert, ob die Terminierung des Konzepts eingehalten wird.
- Eigenständigkeit der Schüler\*innen
- Umfang korrigierender Eingriffe und Hilfestellungen fliesst in Beurteilung ein

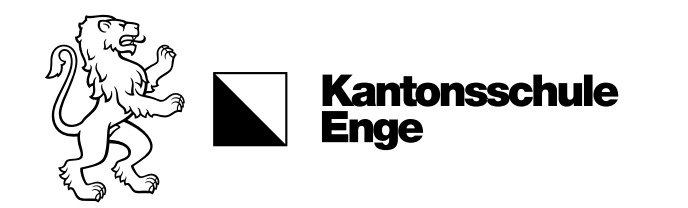

## Mündliche Präsentation, Ausstellung, Prämierung

#### Öffentliche mündliche Präsentation:

- Ende des 7. Semesters:
- Anwesenheit der betreuenden Lehrperson, des/der Expert\*in und interessierter Schüler\*innen
- Dauer 20 Minuten
- Vorstellen der Arbeit und Beantwortung von Fragen.
- Experten lesen die Arbeiten vor der mündlichen Präsentation und bereiten Fragen vor, die sie dem/der Schüler\*in im Rahmen der Präsentation stellen.

#### Ausstellung

- Alle Maturarbeiten werden der Öffentlichkeit zugänglich gemacht.
- Herausragende Maturitätsarbeiten werden zusätzlich prämiert.

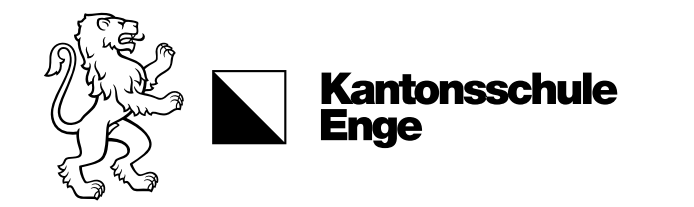

### Bericht

- betreuende Lehrperson und Expert\*in beurteilen Arbeit gemeinsam
- nach einem Kriterienkatalog, der dem/der Schüler\*in im Voraus erläutert wird
- betreuende Lehrperson verfasst schriftlichen Bericht, in dem detailliert über die Beurteilung Rechenschaft abgelegt wird

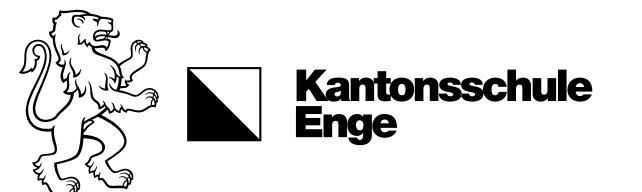

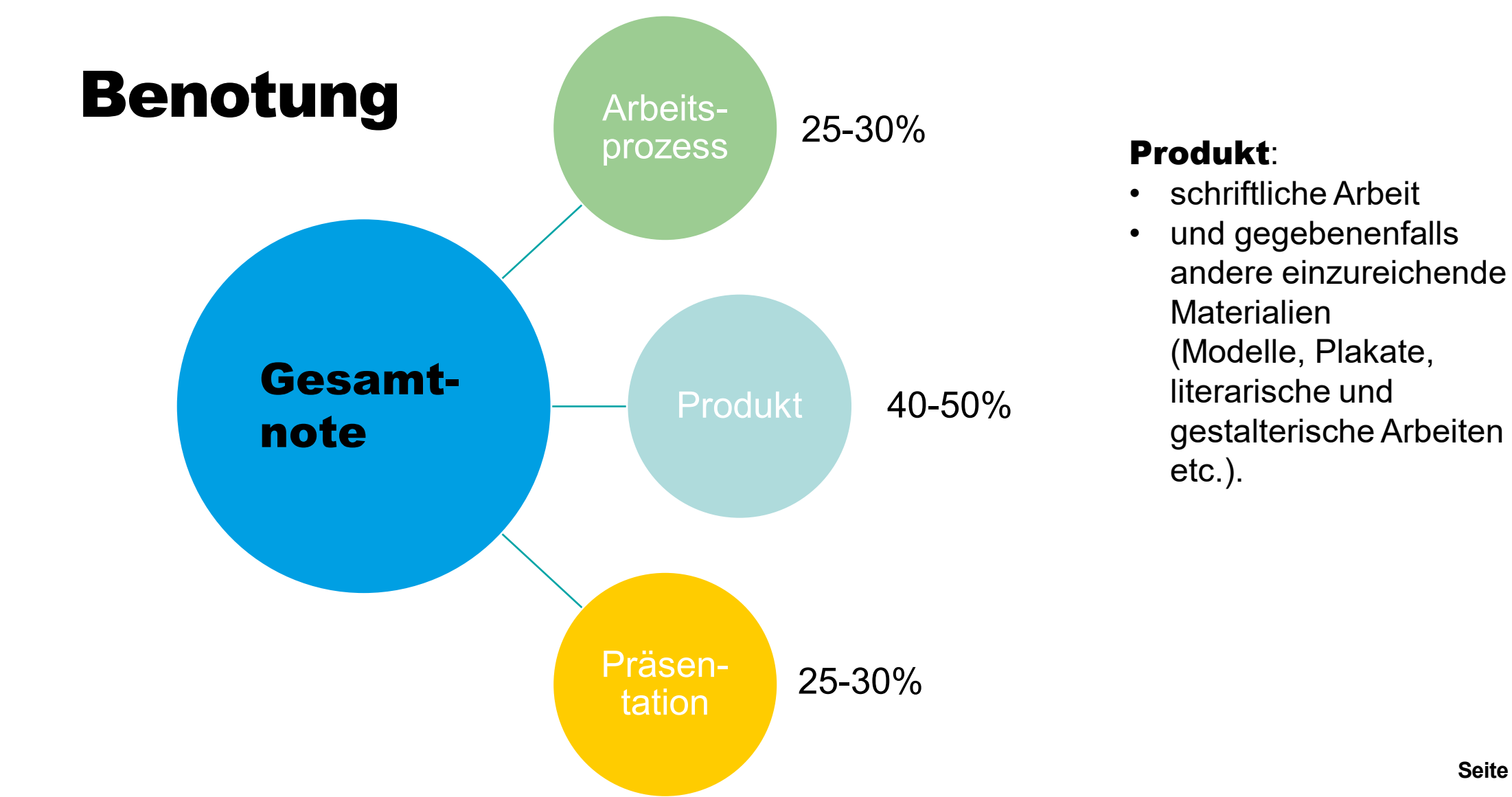

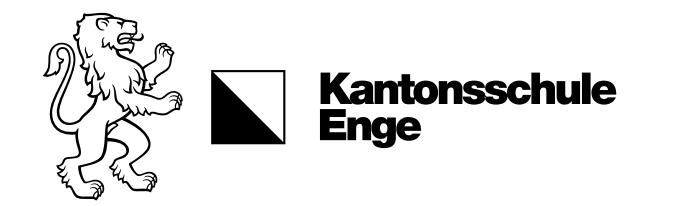

## Weitere Regelungen

- Schüler\*innen sind verpflichtet Lehrpersonen Einblick in den Arbeitsprozess zu gewähren und diesen auch zu dokumentieren
- Kann der Arbeitsprozess nicht beurteilt werden, würde er mit Note 1 bewertet
- Abgabetermin ist verbindlich
- Bei nicht Einhaltung wird der Teilbereich mit Note 1 bewertet
- Für Ausnahmeregelungen ist die Schulleitung zuständig
- Maturarbeiten können nach der Abgabe nicht nachgebessert werden

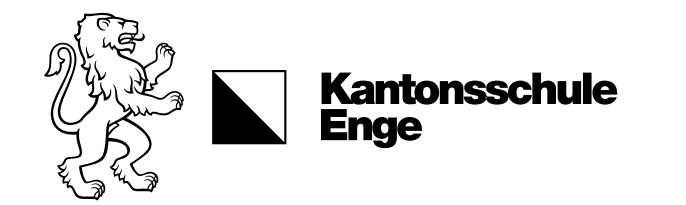

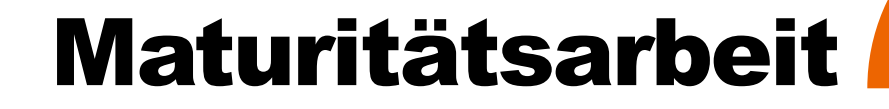

## Weitere Regelungen

- Präsentation der Maturarbeit im Rahmen der **KEN-EXPO** ist obligatorisch.
- Nichterscheinen bei der Präsentation wird mit der Note 1 bewertet
- Arbeiten mit Bestnote können für die Präsentation vor einem grösseren Publikum vorgeschlagen werden
- Neben der Note wird auch der Titel der Arbeit im Maturitätszeugnis festgehalten

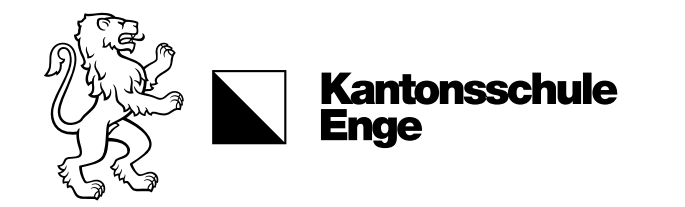

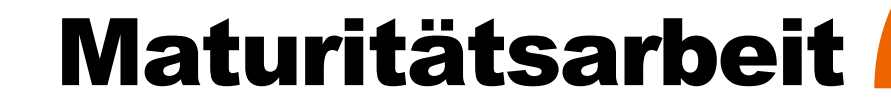

## Betrug (Plagiat)

- Reicht Schüler\*in Arbeit ein, die nachweislich grösstenteils nicht von ihm/ihr geschrieben worden ist (**Vollplagiat**), wird dem/der Schüler\*in von der Präsentation ausgeschlossen und die Maturitätsarbeit mit der Gesamtnote 1 bewertet.
- Enthält Arbeit von fremden Quellen übernommene Teile, ohne dass diese Quellen ausgewiesen werden (Teilplagiat), wird dies durch Notenabzüge bei Arbeitsprozess und Produkt geahndet. Sind wesentliche Teile der Arbeit kopiert, ist diese in jedem Fall als ungenügend zu bewerten.

### Über weitere disziplinarische Massnahmen entscheidet die Schulleitung.

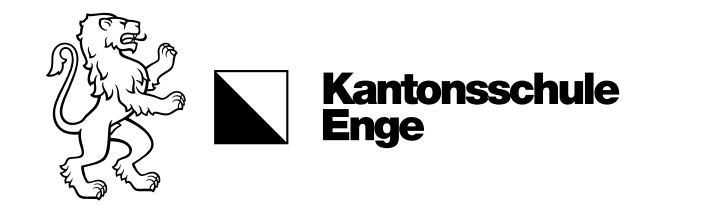

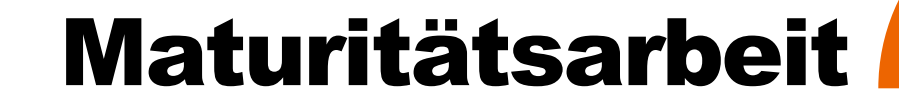

## Umfragen

#### Es ist nicht gestattet, ohne ausdrückliche Genehmigung der Schulleitung auf elektronischem Weg Umfragen bei Gruppen von Angehörigen der KEN durchzuführen.

(z.B. durch Nutzung von E-Mail-Adressen, die Klassen oder Fachschaften von Lehrkräften zugeordnet sind)

Diesbezügliche Gesuche werden nur in Ausnahmefällen bewilligt.

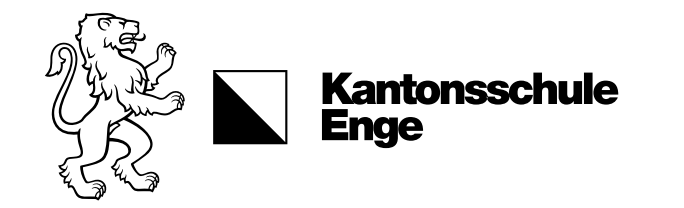

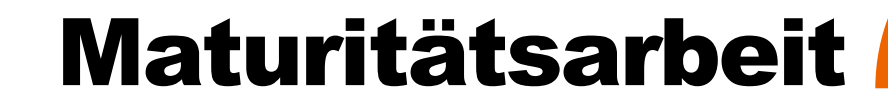

## KI oder LLM-Tools

#### z.B. Chat GPT

- **Plagiaterkennungssoftware** kann z.T. KI-/LLM-Produkte erkennen
- Vorsicht: KI-/LLM-Tools neigen zum "halluzinieren"
- Fremde Formulierungen und Gedankengänge, müssen **als Zitate gekennzeichnet** sein – auch wenn sie von Programmen stammen
- **Verwendung** von KI/LLM-Tools **muss nachgewiesen werden**:
	- a) Name des Tools
	- b) Datum der Verwendung
	- c) Eingegebene Aufforderung (Prompts)

**Merkblatt beachten!** (Webseite + KENPunkt)

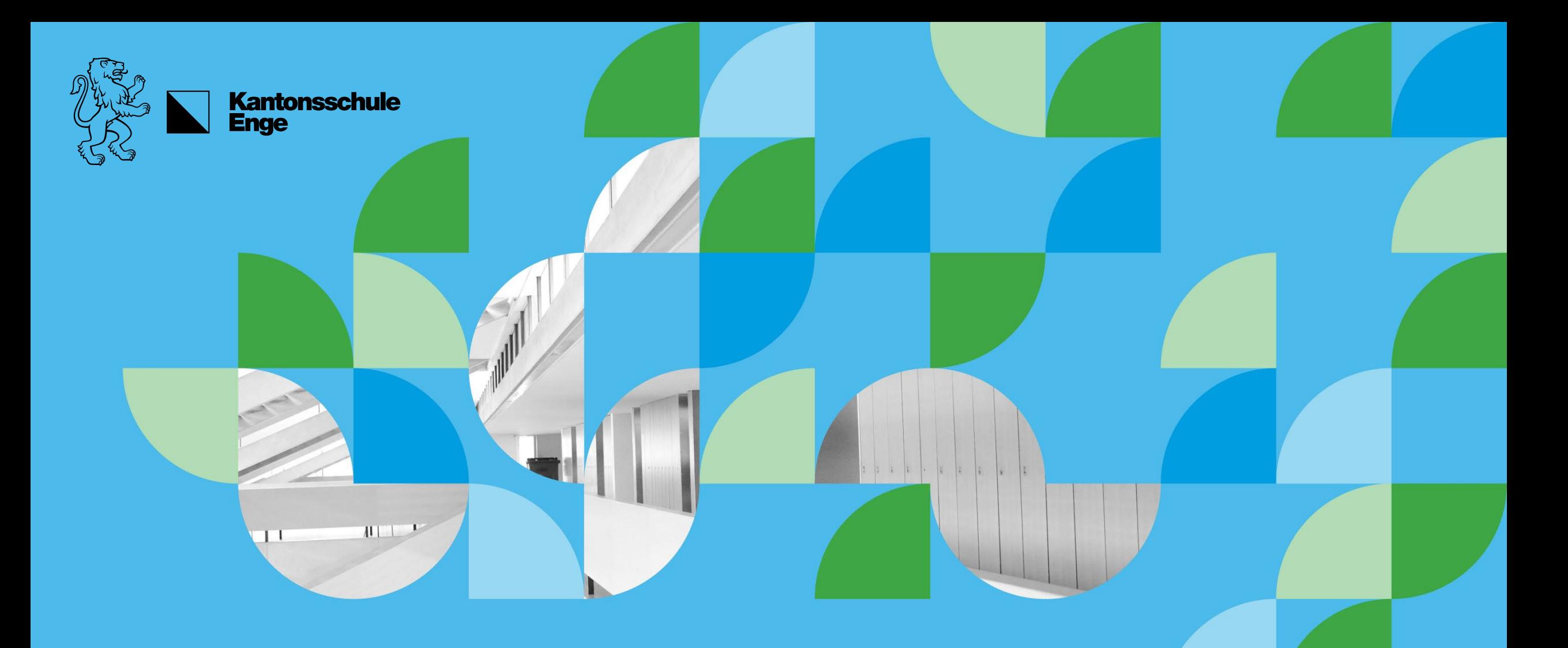

# Studienberatung

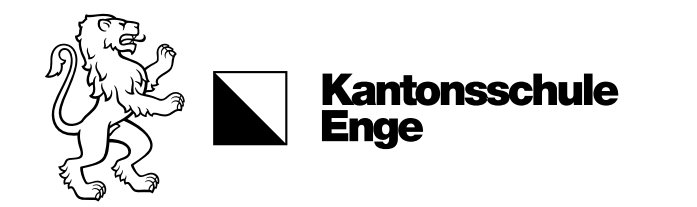

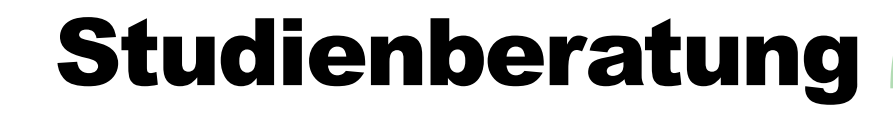

#### Studien-/Laufbahnberaterin

Manuel Azzola Sprechstunde mit Voranmeldung Montag, 14 – 17 Uhr, Zimmer 014 Terminbuchung: www.bizoerlikon.zh.ch/schulhaustermin

#### Studien- und Berufswahltag der Kantonsschule Enge

26. Juni 2024

#### Informationstag Universität und ETH Zürich für Zürcher Mittelschüler/innen

7. September 2024

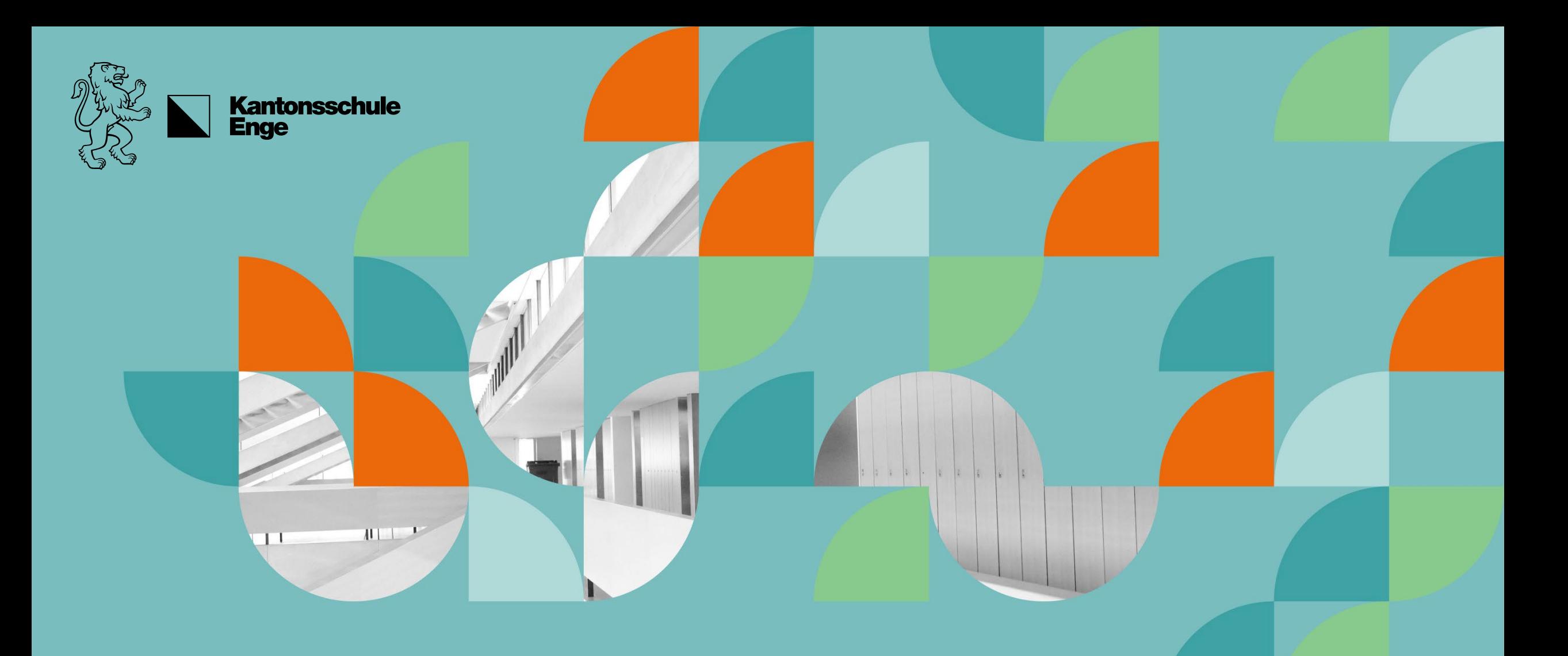

## Zum Nachlesen

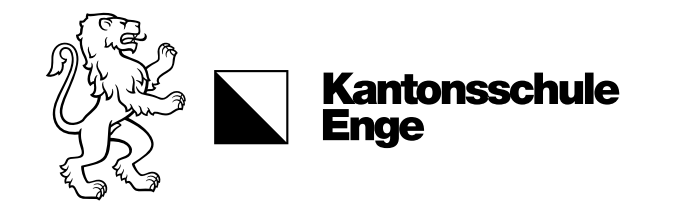

### Dokumente

### **Webseite**

<https://www.ken.ch/service/dokumente>

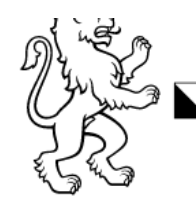

Kontakt FAQ Dokumente Intranet E-Klassenbuch KENpunkt Suche **Kantonsschule Enge** Porträt Gymnasium HMS Service Menschen Agenda Schulleben<br>Informatik Sekretariat Persönliche Beratung Berufs- und Studienberatung<br>Stipendien & Unterstützung Mediothek Mensa Dokumente FAQ

#### **Maturität**

- 土 Merkblatt Chat GPT
- 소 Maturität 2024 Termine
- $\pm$  Maturität 2024 Informationen
- $\pm$  Maturität 2024 Präsentation Elternabend
- 土 Maturität 2025 Termine
- $\pm$  Maturität 2025 Informationen
- L. Maturitätsarbeit: Richtlinien
- L. Maturitätsprüfungsreglement Gymnasien des Kantons Zürich
- L Wahlkurse und Studieninformation: Empfehlungen zu Studienrichtungen

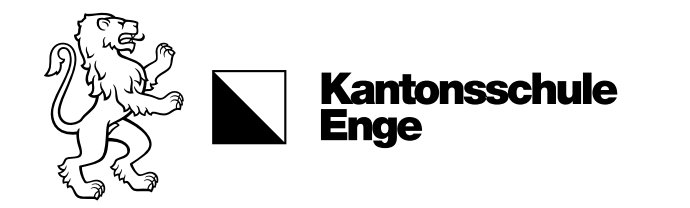

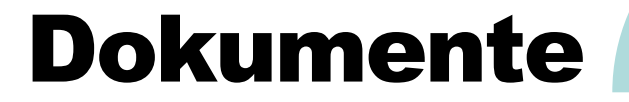

### KENpunkt

- Dokumente Schüler\*innen > Prüfungen, Promotion & Notengebung > Maturitätsprüfungen
- Dokumente Schüler\*innen > Unterricht & Lehrgänge > Maturitätsarbeit

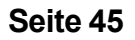

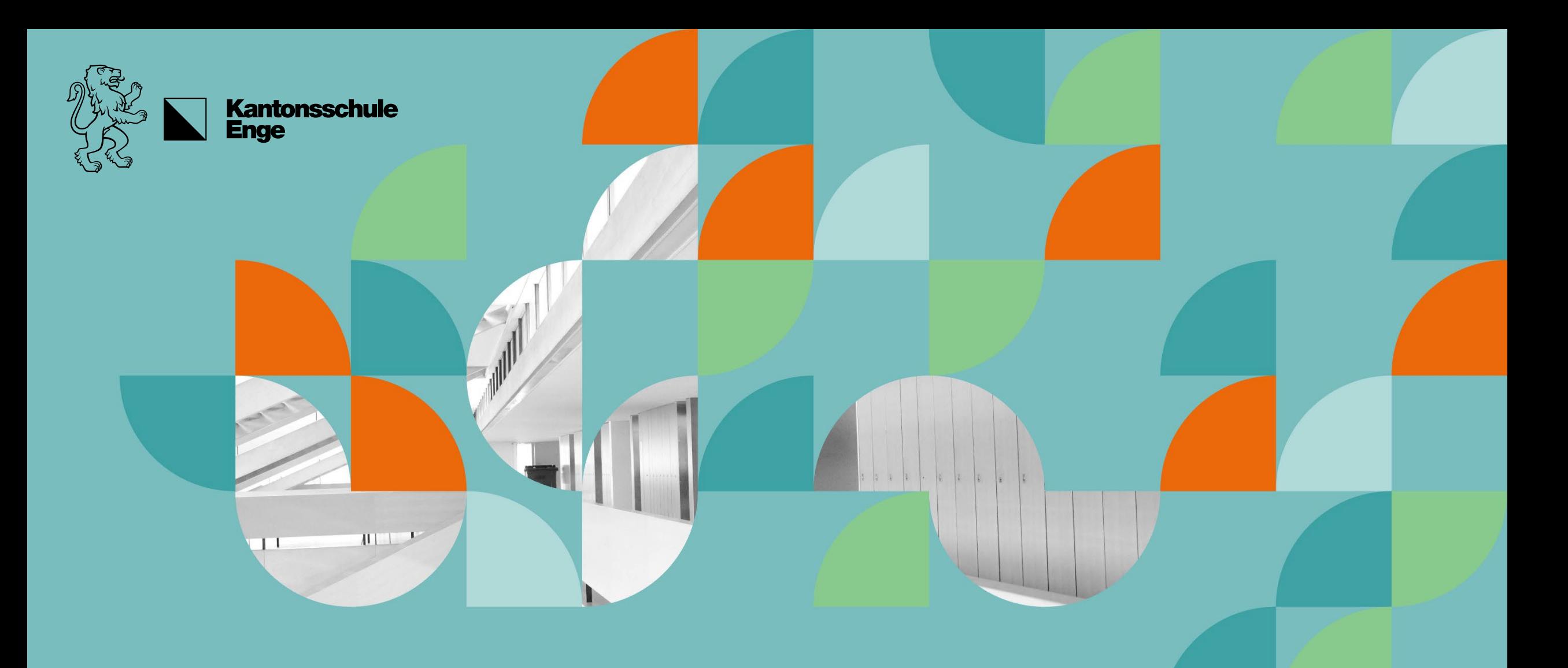

## Vielen Dank